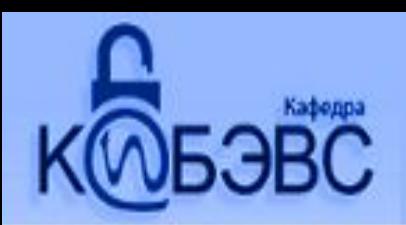

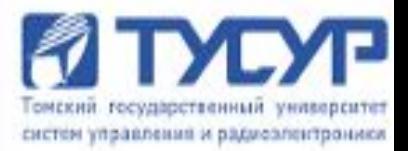

# Лекция №5 Управление целостностью данных

Ст. преподаватель каф. КИБЭВС М.А. Сопов

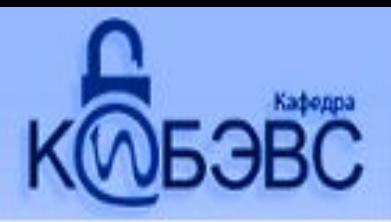

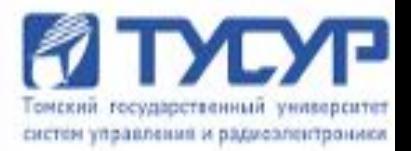

#### **Управление целостностью данных**

Нарушение целостности данных может быть вызвано рядом причин:

- сбои оборудования, физические воздействия или стихийные бедствия;
- ошибки санкционированных пользователей или умышленные действия несанкционированных пользователей;
- программные ошибки СУБД или ОС;
- ошибки в прикладных программах;
- совместное выполнение конфликтных запросов пользователей и др.

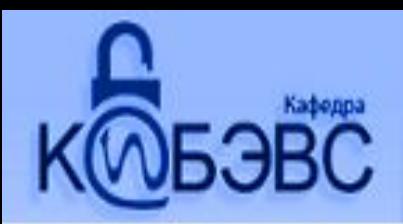

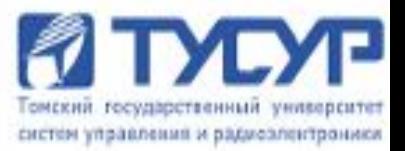

#### Null – значения

#### Null-значение – это не нулевое значение конкретного поля, а некоторый маркер, позволяющий определить что данное значение на конкретный момент времени не известно.

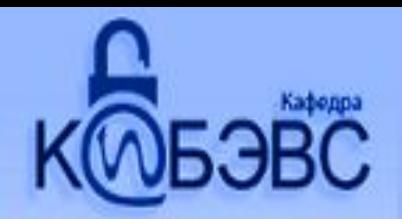

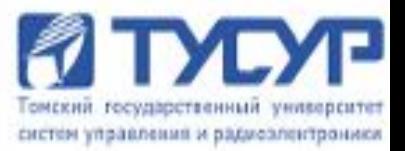

При появлении неизвестных или неполных данных разработчик имеет два варианта решения:

1. Не использовать Null-значения, а вместо него договориться об определенном значении поля, показывающем на данное свойство.

**Проблема:** не все данные равноправны, необходим дополнительный специальный код, отслеживающий такие ситуации.

**Следствие** – усложняется разработка и сопровождение приложений.

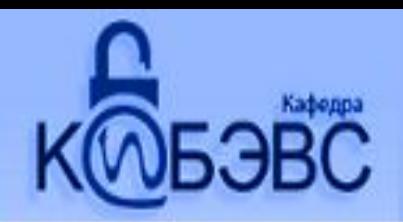

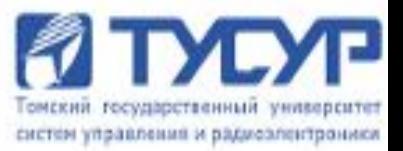

При появлении неизвестных или неполных данных разработчик имеет два варианта решения:

2. Использование Null-значений вместо неизвестных данных.

**Проблема.** Использование трехзначной логики при оперировании данными содержащими такие значения.

**Следствие** – аккуратное формулирование запросов.

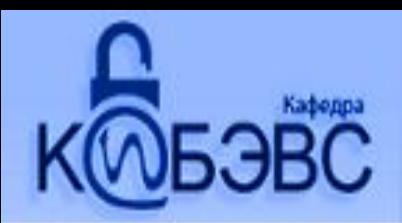

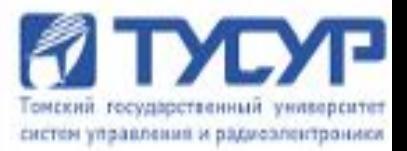

#### **Трехзначная логика**

Т.к. Null – значение, обозначает неизвестное значение , то при проведении алгебраических операций (сложение, умножение, конкатенация строк и т.д.) должно давать так же неизвестное значение.

 $T$  – true  $F$  – false U – неизвестное значение

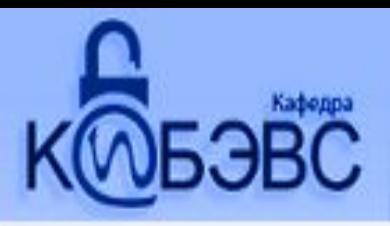

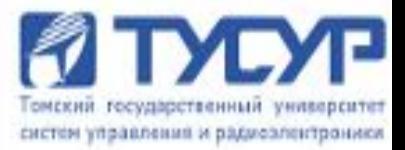

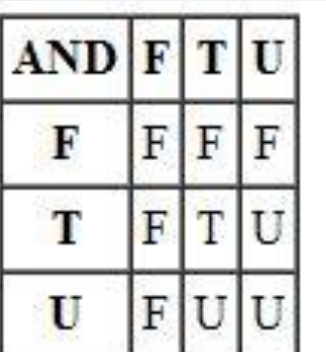

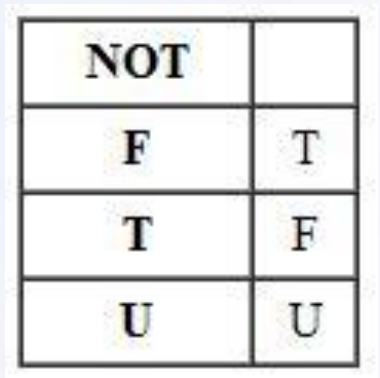

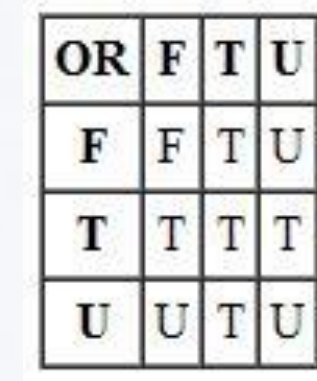

Парадокс 1. Null-значение не равно самому себе. Действительно, выражение **null не равно null** дает значение не ИСТИНА, а НЕИЗВЕСТНО. Значит выражение **х не равно х** не обязательно ИСТИНА!

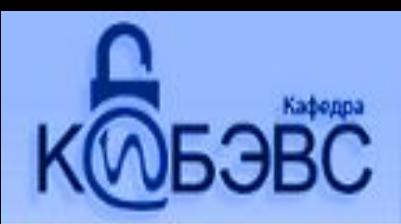

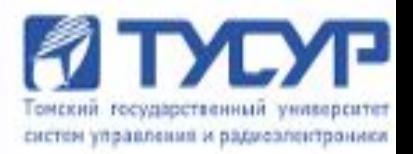

Парадокс 2. Неверно также, что null-значение не равно самому себе! Действительно, выражение **null не равно null** также принимает значение не ИСТИНА, а НЕИЗВЕСТНО! Значит также, что и выражение **х не равно х** тоже не обязательно ЛОЖЬ!

Парадокс 3. **а or not (a)** не обязательно ИСТИНА. Значит, в трехзначной логике не работает принцип исключенного третьего (любое высказывание либо истинно, либо ложно).

Таких парадоксов потручается достаточно много.

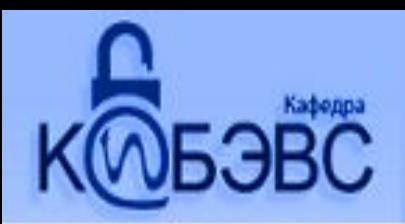

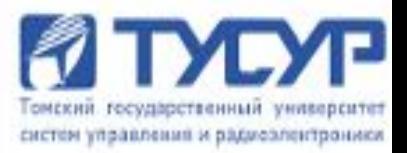

#### **Первичные ключи**

- *• Свойством уникальности* в отношении не может быть двух различных кортежей, с одинаковым значением **K**.
- *• Свойством не избыточности* никакое подмножество в **K** не обладает свойством уникальности.

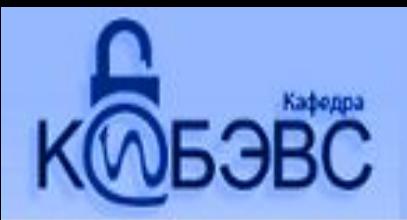

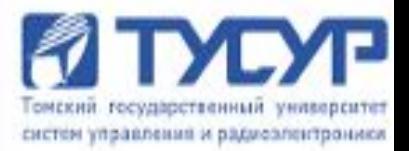

#### **Целостность сущностей**

Т.к. первичные ключи фактически служат идентификаторами объектов предметной области (т.е. предназначены для *различения* объектов), то значения этих идентификаторов **не могут** содержать неизвестные значения. Действительно, если бы идентификаторы могли содержать null-значения, то мы не могли бы дать ответ "да" или "нет" на вопрос, совпадают или нет два идентификатора.

*Правило целостности сущностей***. Атрибуты, входящие в состав некоторого потенциального ключа не могут принимать null-значений.**

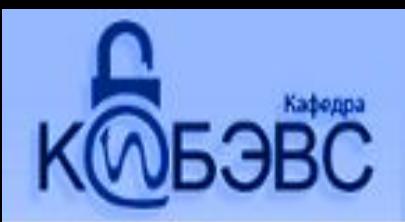

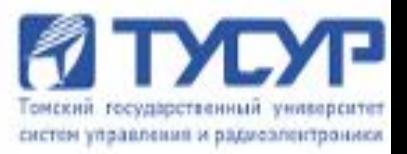

#### **Внешние ключи**

Т.к. внешние ключи фактически служат ссылками на кортежи в другом (или в том же самом) отношении, то эти ссылки не должны указывать на несуществующие объекты. Это определяет следующее *правило целостности внешних ключей*:

*Правило целостности внешних ключей*. Внешние ключи не должны быть несогласованными, т.е. для каждого значения внешнего ключа должно существовать соответствующее значение первичного ключа в родительском отношении.

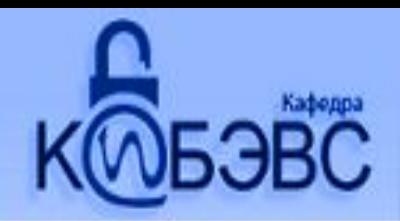

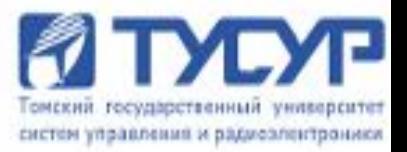

## **Операции, которые нарушают ссылочную целостность**

Ссылочная целостность может нарушиться в результате операций, изменяющих состояние базы данных. Таких операций три:

- вставка,
- обновление
- удаление кортежей в отношениях.

Т.к. в определении ссылочной целостности участвуют два отношения - родительское и дочернее, а в каждом из них возможны три операции - вставка, обновление, удаление, то нужно рассмотреть шесть различных вариантов.

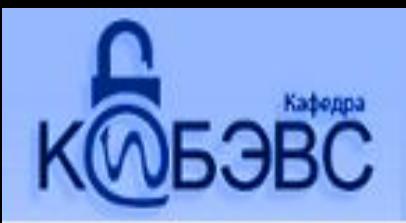

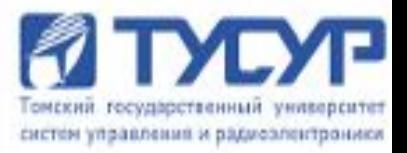

#### **Для родительского отношения**

*Вставка кортежа в родительском отношении*. При вставке кортежа в родительское отношение возникает **новое значение первичного ключа**. Т.к. допустимо существование кортежей в родительском отношении, на которые нет ссылок из дочернего отношения, то вставка кортежей в родительское отношение *не нарушает ссылочной целостности*.

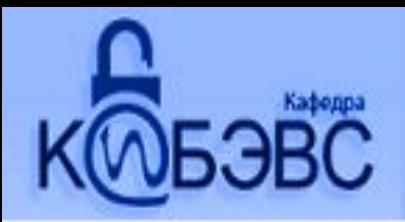

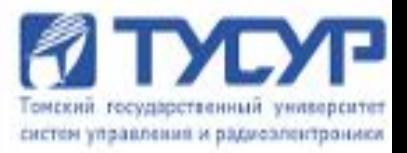

#### **Для родительского отношения**

*Обновление кортежа в родительском отношении*. При обновлении кортежа в родительском отношении **может измениться значение первичного ключа**. Если есть кортежи в дочернем отношении, ссылающиеся на обновляемый кортеж, то значения их внешних ключей станут некорректными. Обновление кортежа в родительском отношении *может привести к нарушению ссылочной целостности*, если это обновление затрагивает значение первичного ключа.

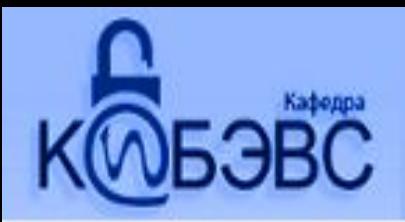

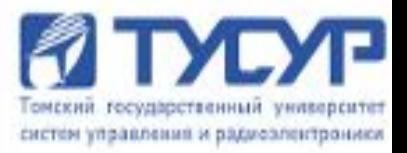

#### **Для родительского отношения**

### *Удаление кортежа в родительском отношении*. При удалении кортежа в родительском отношении **удаляется значение первичного ключа**. Если есть кортежи в дочернем отношении, ссылающиеся на удаляемый кортеж, то значения их внешних ключей станут некорректными. Удаление кортежей в родительском отношении *может привести к нарушению ссылочной целостности***.**

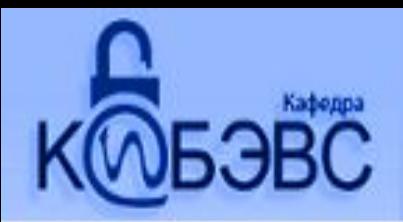

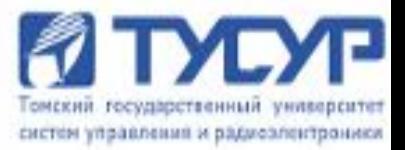

#### **Для дочернего отношения**

*Вставка кортежа в дочернее отношение*. Нельзя вставить кортеж в дочернее отношение, если вставляемое значение внешнего ключа некорректно. Вставка кортежа в дочернее отношение *привести к нарушению ссылочной целостности***.**

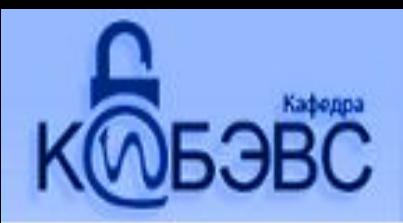

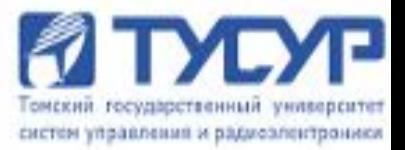

#### **Для дочернего отношения**

*Обновление кортежа в дочернем отношении*. При обновлении кортежа в дочернем отношении можно попытаться некорректно изменить значение внешнего ключа. Обновление кортежа в дочернем отношении *может привести к нарушению ссылочной целостности***.**

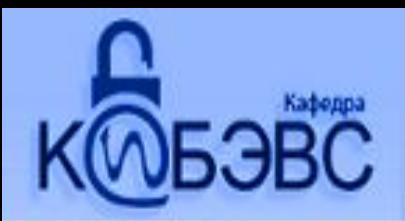

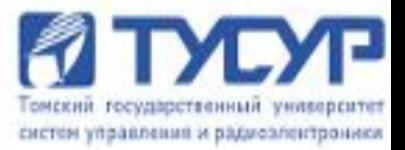

#### **Для дочернего отношения**

# *Удаление кортежа в дочернем отношении*. При удалении кортежа в дочернем отношении *ссылочная целостность не нарушается***.**

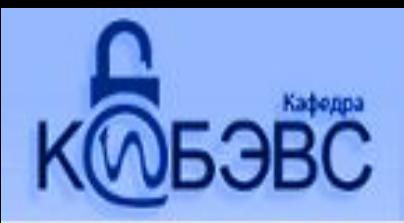

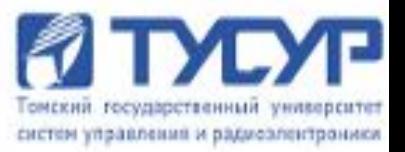

#### **Нарушение ссылочной целостности**

#### **Основные 4 операции:**

- •Обновление кортежа в родительском отношении.
- •Удаление кортежа в родительском отношении.
- •Вставка кортежа в дочернее отношение.
- •Обновление кортежа в дочернем отношении.

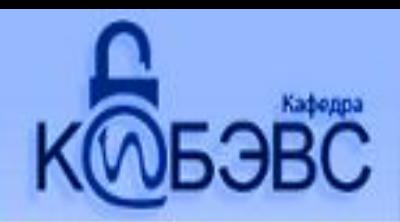

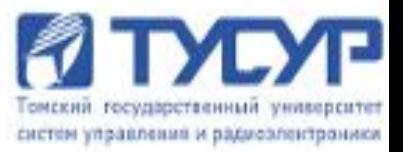

#### **Стратегии поддержания ссылочной целостности**

Существуют *две основные стратегии поддержания ссылочной целостности*: *RESTRICT (ОГРАНИЧИТЬ) CASCADE (КАСКАДИРОВАТЬ)*

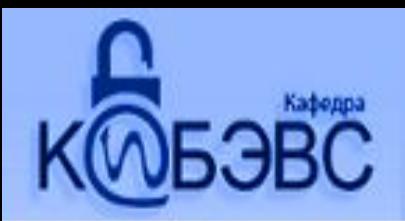

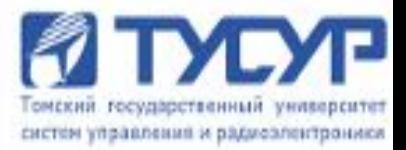

# *RESTRICT (ОГРАНИЧИТЬ)*

# *RESTRICT (ОГРАНИЧИТЬ)* - не разрешать выполнение операции, приводящей к нарушению ссылочной целостности.

Это самая простая стратегия, требующая только проверки, имеются ли кортежи в дочернем отношении, связанные с некоторым кортежем в родительском отношении.

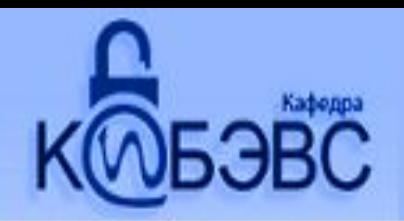

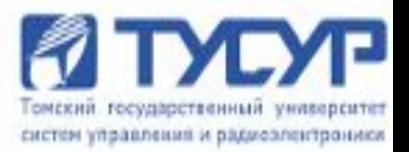

# *CASCADE (КАСКАДИРОВАТЬ)*

*CASCADE (КАСКАДИРОВАТЬ)* - разрешить выполнение требуемой операции, но внести при этом необходимые поправки в других отношениях так, чтобы не допустить нарушения ссылочной целостности и сохранить все имеющиеся связи.

Изменение начинается в родительском отношении и каскадно выполняется в дочернем отношении.

**Особенность.** Если дочернее отношение само является родительским для некоторого третьего отношения, то может дополнительно потребоваться выполнение какой-либо стратегии и для этой связи и т.д. Если при этом какаялибо из каскадных операций (любого уровня) не может быть выполнена, то необходимо отказаться от первоначальной операции и вернуть базу данных в исходное состояние.

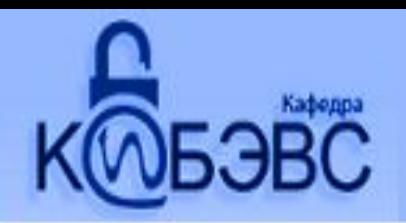

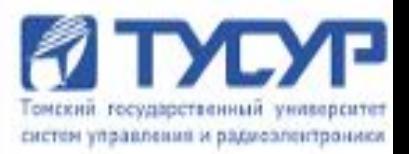

#### **Дополнительные стратегии**

*SET NULL (УСТАНОВИТЬ В NULL)* - разрешить выполнение требуемой операции, но все возникающие некорректные значения внешних ключей изменять на null-значения.

#### **Недостатки.**

1.требуется допустить использование null-значений.

2.кортежи дочернего отношения теряют всякую связь с кортежами родительского отношения. Установить, с каким кортежем родительского отношения были связаны измененные кортежи дочернего отношения, после выполнения операции уже нельзя.

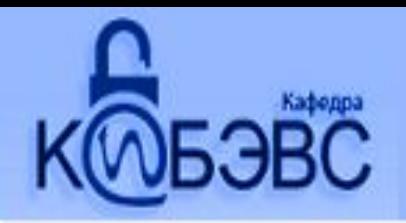

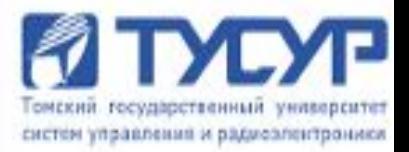

#### **Дополнительные стратегии**

## *SET DEFAULT (УСТАНОВИТЬ ПО УМОЛЧАНИЮ)* -

- разрешить выполнение требуемой операции, но все возникающие некорректные значения внешних ключей изменять на некоторое значение, принятое по умолчанию.
- **Достоинство:** позволяет не пользоваться null-значеними. **Недостатки:**
- 1.В родительском отношении должен быть некий кортеж, первичные ключи которого приняты как значение по умолчанию для внешних ключей.
- 2.кортежи дочернего отношения теряют всякую связь с кортежами родительского отношения.

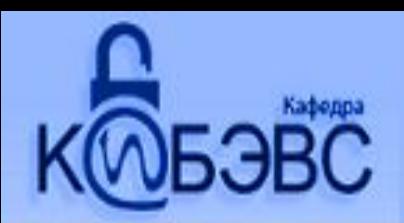

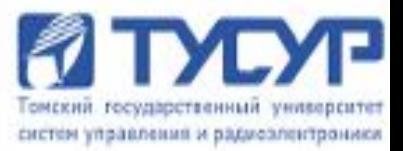

# Спасибо за внимание!!!